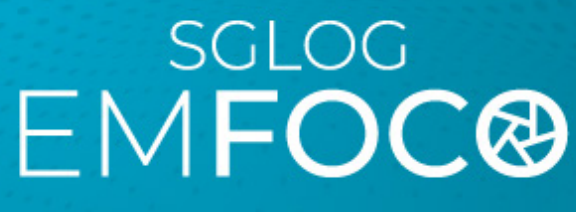

Secretaria-Geral de Logística

**Edição 154 –** Ano 10

## **PORTAL DE SERVIÇOS OPERACIONAIS DE LOGÍSTICA**

A Secretaria-Geral de Logística (SGLOG) disponibilizou, na página do PJERJ, o Portal – Serviços Operacionais de Logística, com a finalidade de garantir que todos os usuários possam realizar a consulta de suas Ordens de Serviços (O.S.), que foram abertas através da Central de Atendimento da SGLOG, no telefone (21) 3313-7300 e possam certificar o status do atendimento de forma rápida e de qualquer unidade organizacional do Estado do Rio de Janeiro.

## **PARA ACESSAR O PORTAL DE SERVIÇOS OPERACIONAIS DE LOGÍSTICA:**

Intranet > Serviços > Portal de Serviços Operacionais de Logística

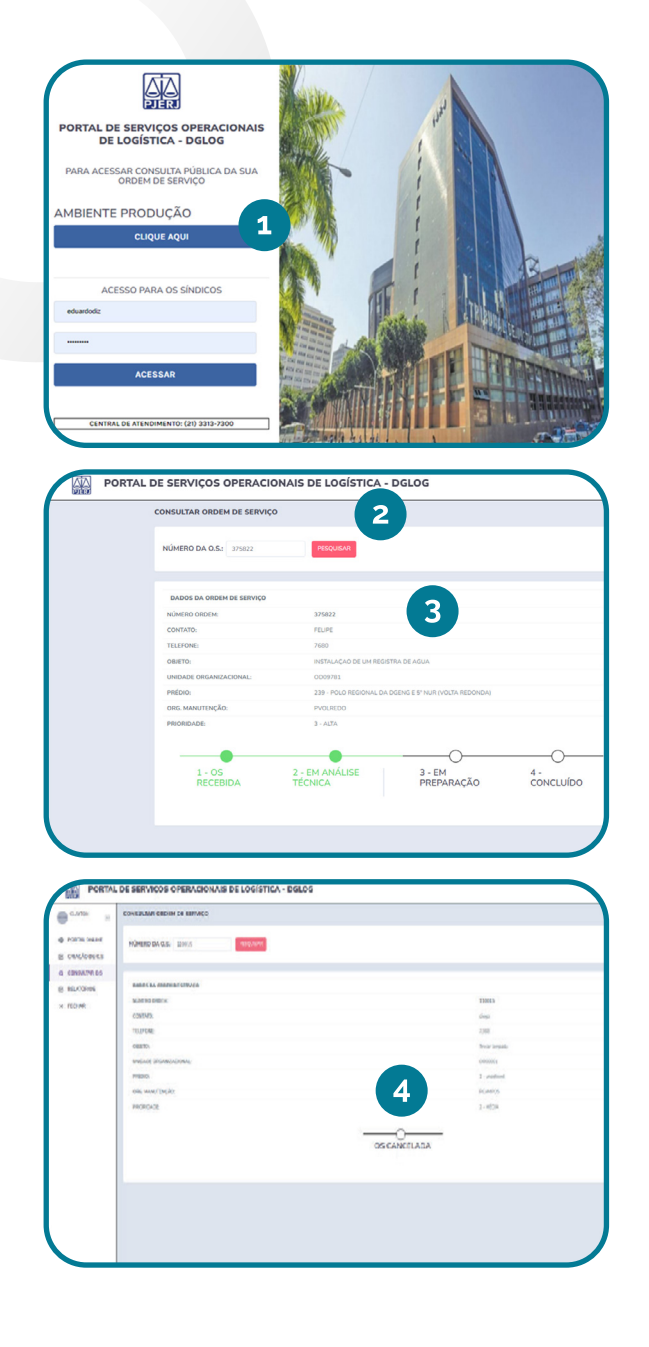

## **PARA CONSULTA PÚBLICA DA ORDEM DE SERVIÇO (OS):**

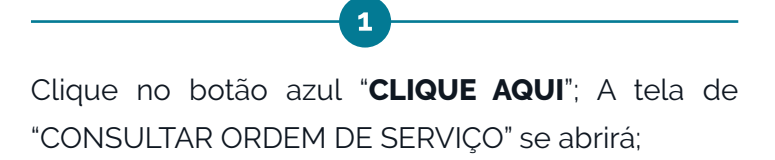

Digite o número de sua OS no campo "**NÚMERO DA OS**"; Clique no botão vermelho "**PESQUISAR**";

 $\overline{z}$ 

O Portal irá trazer os **dados da OS** e seu respectivo status no dia sendo eles:

3

- 1. OS RECEBIDA
- 2. EM ANÁLISE TÉCNICA
- 3. EM PREPARAÇÃO
- 4. CONCLUÍDO

Quando a ordem de Serviço (OS) estiver **cancelada**.

4

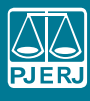

DECOI/DIVIS

**JECOI/DIVIS** 

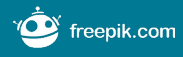

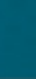